# **HANSER**

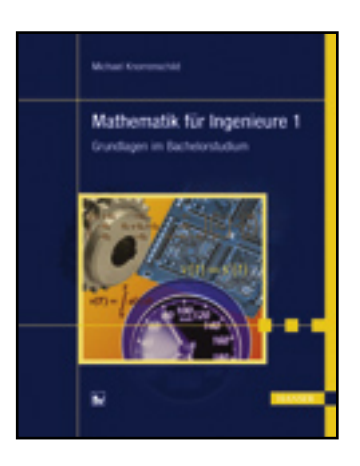

**Vorwort**

**Michael Knorrenschild**

**Mathematik für Ingenieure 1**

**Grundlagen im Bachelorstudium**

**ISBN: 978-3-446-41346-7**

**Weitere Informationen oder Bestellungen unter**

**<http://www.hanser.de/978-3-446-41346-7>**

**sowie im Buchhandel.**

# **Vorwort**

Schon wieder ein Mathematik-Buch für Ingenieurstudiengänge. Es gibt doch schon so viele. Richtig. Dieses hier ist anders. Die Zeiten haben sich geändert. Bachelor-Studiengänge bieten ein verkürztes Studium (und die Kürzungen fanden in manchen Fällen auf Kosten der Grundlagenfächer statt). Anwendungsorientiert soll gelehrt werden, mühselige Rechnerei werde ja vom Computer übernommen. Das ist einleuchtend. Ein Irrtum ist es jedoch, daraus zu schließen, es brauche weniger Mathematik-Kenntnisse. Rechnen ist nicht Mathematik. Um einen Computer für mathematische Fragestellungen zu verwenden, bedarf es nicht weniger Mathematik-Kenntnisse, sondern im Gegenteil mehr, im Sinne von vertiefte Mathematik-Kenntnisse. Durch unsachgemäße Verwendung von Computern entsteht regelmäßig volkswirtschaftlicher Schaden (und manchmal auch an Leib und Leben). Ingenieure benötigen also ein Verständnis mathematischer Begriffe und Methoden, um Computer sinnvoll einsetzen und Ergebnisse richtig interpretieren zu können. Und das gilt nicht nur für Ingenieure, sondern für alle Absolventen von technischen und naturwissenschaftlichen Studiengängen.

Dieses Buch versucht diese Philosophie umzusetzen, – Methodenwissen anstelle von Faktenwissen. Daher finden sich in diesem Buch nicht allzu viele Rechenaufgaben, sondern vielmehr Aufgaben, die das Verständnis der Begriffe und Methoden hinterfragen und festigen. An Vorwissen reichen Schulkenntnisse bzw. ein (ernsthaft!) besuchter Vorkurs, wie er an Fachhochschulen üblicherweise angeboten wird, aus.

Das Vorgehen fußt auf langjährigen Lehrerfahrungen im Bereich Mathematik für Anwender. Studierende aus drei Kontinenten und vielerlei Kulturen haben das Konzept durch ihr Feedback zu meinen Lehrveranstaltungen auf den richtigen Weg gebracht. Alle studentischen Fragen und Kommentare, egal auf welchem Niveau, haben mir ermöglicht, meine Lehrmethoden zu verfeinern. Dafür gebührt ihnen Dank an erster Stelle.

Besonderen Dank schulde ich den Studierenden cand. ing. Christian Jelenowski, Christof Kaufmann und Arndt Steffen. Sie haben große Teile des Buches gegengelesen, dabei viele Fehler, Ungenauigkeiten und unbeholfene Erklärungen gefunden und zu meiner Aufmerksamkeit gebracht. Alle Fehler, die sich jetzt noch finden, gehen daher auf meine eigene Kappe.

Auf der Seite des Fachbuchverlags Leipzig bedanke ich mich bei Frau Christine Fritzsch und Frau Renate Roßbach für die gewohnt angenehme Zusammenarbeit.

Hinweise und Anregungen aus dem Leserkreis sind jederzeit willkommen.

Bochum, im Februar 2009 Michael Knorrenschild

Michael Knorrenschild

# Mathematik für Ingenieure 1

# Grundlagen im Bachelorstudium

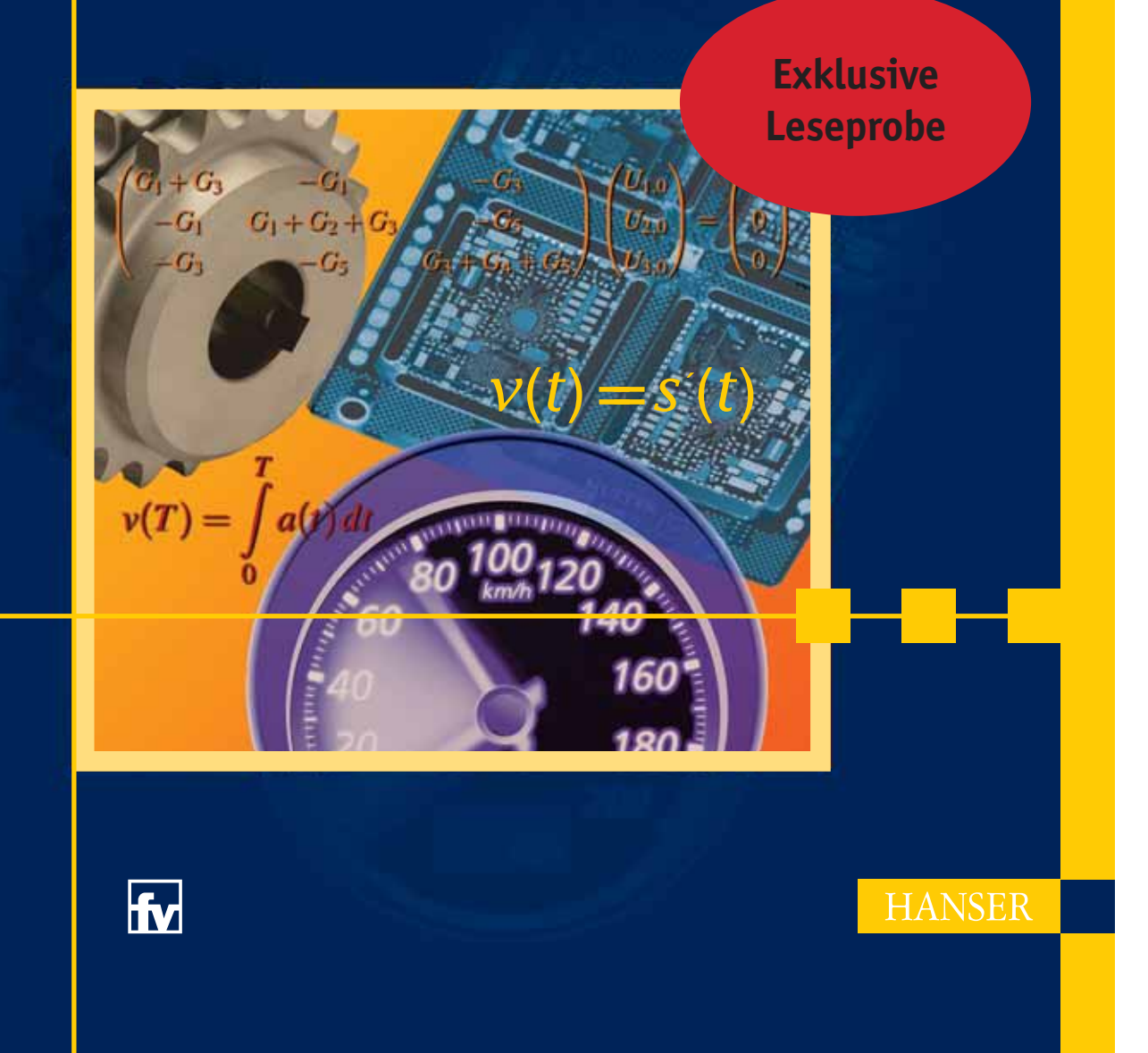

## **Liebe Leserin, lieber Leser,**

Schon wieder ein Mathematik-Buch für Ingenieurstudiengänge. Es gibt doch schon so viele. So oder ähnlich werden Sie vielleicht beim Öffnen dieser Leseprobe denken.

Richtig, aber dieses hier ist anders, denn die Zeiten haben sich geändert.

Bachelor-Studiengänge bieten ein verkürztes Studium. Anwendungsorientiert soll gelehrt werden, die mühselige Rechnerei wird ja vom Computer übernommen. Das ist einleuchtend. Aber es ist ein Irrtum, daraus zu schließen, man brauche weniger Mathematik-Kenntnisse. Rechnen ist nicht Mathematik. Um einen Computer für mathematische Fragestellungen zu verwenden, bedarf es nicht weniger Mathematik-Kenntnisse, sondern im Gegenteil mehr – im Sinne von vertiefte Mathematik-Kenntnisse.

Ingenieure brauchen also ein Verständnis mathematischer Begriffe und Methoden, um Computer sinnvoll einsetzen und Ergebnisse richtig interpretieren zu können.

Das Buch versucht genau diese Philosophie umzusetzen: Methodenwissen anstelle von Faktenwissen.

Was Studierende benötigen, um von diesem Buch zu profitieren:

- Neugier und Mut, sich auf neue Ideen einzulassen
- Disziplin und Durchhaltevermögen
- Vorkenntnisse aus der Schule bzw. aus aktiver Teilnahme an einem Vorkurs

Was Sie nicht benötigen ist mathematisches Talent. Ein Computer, mit MATLAB® oder Scilab, ist auch nicht erforderlich (aber in manchen Situationen hilfreich).

Das moderne Layout des Buches unterstützt den Lernprozess. In einer Extraspalte finden Sie z.B. Warnungen vor typischen Fehlern, Merksätze oder kleine Aufgaben und Zwischenüberlegungen, die das soeben Gelesene im Verständnis festigen.

Für diese Leseprobe wurden Kurzkommentare hinzugefügt, die die einzelnen Seitenelemente erläutern. So wird der Bezug zwischen Inhalt und Gestaltung auf den ersten Blick deutlich.

Auf den folgenden, ausgewählten Einzelseiten erhalten Sie nun einen ersten Eindruck von diesem unkonventionellen Buch. Überzeugen Sie sich selbst von der gelungenen Einführung in die Welt der Mathematik. Viel Vergnügen beim Lesen!

#### Michael Knorrenschild

*"Do not worry about your difficulties in mathematics; I can assure you that mine are still greater."* Albert Einstein, 1879-1955 in einem Brief 1943 an Barbara Wilson, eine Mittelstufenschülerin

#### 3.1 Polynome **73**

Um es durchzuführen, benötigt man nur  $n = \text{Grad}(p)$  Multiplikationen. Das Horner-Schema ist wie eine geschickte Umstellung und Klammersetzung, z. B. ist für *n* = 3:

$$
\sum_{i=0}^{3} a_i x^i = a_0 + x (a_1 + x (a_2 + a_3 x))
$$

Die Formel auf der rechten Seite benötigt nur 3 Multiplikationen, während die auf der linken Seite, herkömmlich ausgewertet, deren 5 benötigt (und auch nur, wenn man zur Berechnung von  $x<sup>3</sup>$  das schon berechnete  $x<sup>2</sup>$  benutzt). Das bedeutet, dass clevere Leute das Horner-Schema überall benutzen, wo es auf möglichst geringen Rechenaufwand ankommt, z. B. beim Programmieren.

Polynome kann man in MATLAB einfach über ihre Koeffizienten definieren und mit der MATLAB-Funktion polyval auswerten.

```
>> p=[2 7 0 -1];
>> polyval(p,-2)
ans =
    11
\geq
```
Verwendung zum Plotten:  $plot(x, polynomial(p, x))$ .

#### Anwendung – Umrechnung in andere Zahlensysteme

Die Umrechnung einer Dualzahl in das Dezimalsystem kann als Polynomauswertung angesehen werden. Beispielsweise steht die Dualzahl<sup>1</sup> 1011<sub>2</sub> für die Dezimalzahl  $1 \cdot 2^3 + 1 \cdot 2^1 + 1 \cdot 2^0 = p(2)$ , wenn  $p(x) := x^3 + x + 1$  ist. Damit geht die Umrechnung schnell, z. B. 1011011<sub>2</sub>:

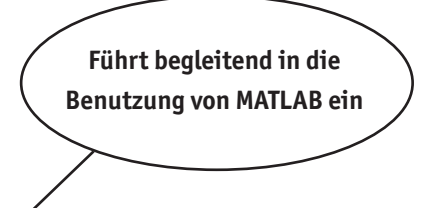

#### begin MATLAB

Das Polynom  $p(x) = 2x^3 + 7x^2 - 3$  definiert und danach ausgewertet an der Stelle  $-2$ .

#### end MATLAB

*"Viele Grundlagen und Errungenschaften haben wir vom Islam: Algebra, Dezimalsystem, und Döner-Sandwich. Um mal die drei wichtigsten zu nennen. "*

Jürgen Becker Religion ist, wenn man trotzdem stirbt Kiepenheuer und Witsch 2008

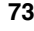

<sup>&</sup>lt;sup>1</sup>Der Index 2 soll andeuten, dass die Ziffernfolge als Dualzahl zu interpretieren ist. Analog Index 16 bei Hexadezimalzahlen.

**94 194 194 194 194 194 194 194 194 194 194 195 194 195 195 195 195 195 195 195 195 195 195 195 195 195 195 195 195 195 195 195 195 195 195 195 195**

wir davon schon einen ersten Eindruck bekommen. In Anwendungen werden die Endergebnisse natürlich keine nur in unserer Einbildung existierenden Zahlen mehr enthalten – wir wollen ja real existierende Ergebnisse erhalten. Dazu werden wir lernen, mit imaginären Zahlen zu rechnen und am Ende wieder auf reelle umzuschalten.

In der Elektrotechnik kann die Bezeichnung *i* für die imaginïe Einheit zu Verwechslungen mit der Stromstärke führen (nicht wirklich, wenn man mitdenkt, aber ...). Es hat sich daher dort das Symbol j eingebürgert, welches wir von nun auch verwenden wollen.

#### Imaginäre Einheit **Definition 4.1**

 $i^2 = -1$  ist eigentlich alles, was Mit j bezeichnen wir eine Lösung der Gleichung  $x^2 + 1 = 0$ .  $j^2 = -1$  ist eigentlich alles, was<br>man wissen muss. man wissen muss. Da diese Gleichung in R keine Lösung besitzt, ist j  $\notin \mathbb{R}$ . j wird

 $\sqrt{N}$ Schreiben Sie nie √−1, denn das Rechnen mit dem Wurzelzeichen im Komplexen führt in Teufels Küche (sprich: zu falschen Ergebnissen).

Die Menge der komplexen Zahlen **Definition 4.2**

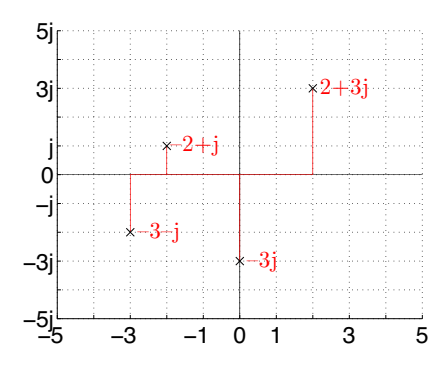

**Bild 4.1** Ein paar komplexe Zahlen

Es sei davor gewarnt, die Notation j =  $\sqrt{-1}$  zu verwenden (auch

als **imaginäre Einheit** bezeichnet. Es gilt  $j^2 = -1$ .

wenn das in einigen Lehrbüchern getan wird!), denn das verleitet dazu, Rechenregeln anzuwenden, die gar nicht gelten. Kostprobe zur Abschreckung:

$$
-1 = j^2 = \sqrt{-1}\sqrt{-1} = \sqrt{(-1)(-1)} = \sqrt{1} = 1
$$

und anderer Blödsinn ist die Folge.

Die Menge der komplexen Zahlen wird mit C bezeichnet und definiert als

 $\mathbb{C} := \{x + jy \mid x, y \in \mathbb{R}\}.$ 

Man kann  $\mathbb C$  auch als Menge von Zahlenpaaren  $(x, y)$  mit  $x, y \in$ R ansehen. Dann entspricht  $\mathbb C$  dem schon bekannten  $\mathbb R^2$ . Für  $z = x + jy \in \mathbb{C}$  mit  $x, y \in \mathbb{R}$  definieren wir:

 $Re(z) := x$  **Realteil von** *z*  $\text{Im}(z) := y$  **Imaginärteil von** *z* 

**Warnung vor typischen Fehlern**

# **5 Differenzialrechnung**

Geschwindigkeit ist keine Hexerei, sagt man. Jeder, der sich fortbewegt, sei es zu Fuß, mit dem Fahrrad oder mit dem Auto, hat ein intuitive Einschätzung über den Zusammenhang zwischen Geschwindigkeit und zurückgelegter Strecke. Die einen können es besser einschätzen als die anderen, aber grundsätzlich hat jeder ein Gespür dafür. Ein weiteres Beispiel für die Allgegenwart von Mathematik im Alltag, denn das bedeutet nichts anderes, als dass jeder ein Gespür für den Zusammenhang zwischen einer Funktion und deren Ableitung hat – ja, genau so ist es. Für den Alltag reicht dieses Gespür, aber jeder, der quantitativ arbeiten will, also insb. Ingenieure und Naturwissenschaftler, muss dieses Gespür quantifizieren können. Sprich, in Zahlen umsetzen, damit z. B. die Geschwindigkeit von Fahrzeugen präzise gesteuert werden kann und auch die Bremsen richtig dimensioniert werden können. Der zukünftige Ingenieur muss die Zusammenhänge also genau kennen und damit rechnen können. Da kommt ihm dieses Kapitel gerade recht.

### **5.1 Differenzierbarkeit und Ableitung**

In der Differenzialrechnung dreht sich alles um die Steigung von Funktionen, genauer gesagt, die Steigung des Graphen einer Funktion. Hat man für eine Funktion *f* zwei Punkte auf dem Graphen einer Funktion, also  $(x_0, f(x_0))$  und  $(x_1, f(x_1))$ , so ist die Steigung der Geraden durch diese beiden Punkte

$$
m = \frac{f(x_1) - f(x_0)}{x_1 - x_0}.
$$

Dies bezeichnet man auch als **Differenzenquotienten** von *f* . Ein positives *m* bedeutet Steigung im engeren Sinne, ein negatives *m* bedeutet Gefälle. Falls *f* eine Geradengleichung ist, d. h.  $f(x) =$  $a \cdot x + b$ , so berechnet sich *m* nicht ganz unerwartet als

$$
m = \frac{f(x_1) - f(x_0)}{x_1 - x_0} = \frac{a \cdot x_1 + b - (a \cdot x_0 + b)}{x_1 - x_0} = a.
$$

Bei einer Geraden ist also die Steigung der Sekanten unabhängig von den gewählten Stellen *x*<sup>0</sup> und *x*<sup>1</sup> stets gleich der Steigung der Geraden selbst (klar, weil die Sekante ja genau die Gerade ist!). Dies ist jedoch nicht bei allen Funktionen so; die Graphen

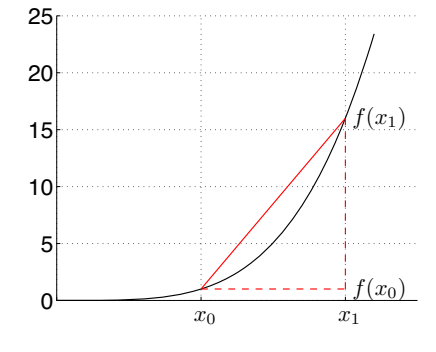

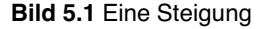

**Direkte Leseransprache, eng am studentischen Denken orientiert**

**160** 6 Integralrechnung

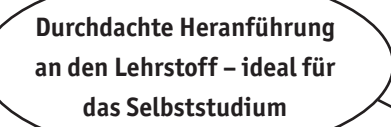

Das dx beim Integral dient nicht der Zierde. Es sagt vielmehr, nach welcher Variablen integriert wird. Bei d*x* nach *x*, aber bei d*y* eben nach *y*. Das d*x* bzw. d*y* darf also nie weggelassen werden.

Festigung: Überprüfen Sie diese Beispiele durch Ableiten! •

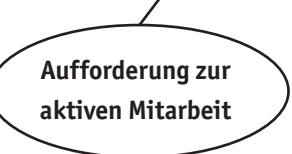

### **6.2 Berechnung von Stammfunktionen**

*Vorweg*: Generell kann man leicht überprüfen, ob eine gegebene Funktion *F* Stammfunktion zu einer Funktion *f* ist: Man leitet einfach *F* ab und prüft, ob  $F' = f$  ist. Die Frage ist jedoch, wie kommt man zuerst an solch ein *F*? Die Integrationsregeln, die wir im Folgenden kennenlernen werden, sind dabei hilfreich, es ist aber nicht immer klar, in welcher Form sie angewandt werden sollen und ob eine Anwendung zum Ziel führt. Es gibt nämlich harmlos aussehende Funktionen, von denen man zeigen kann, dass sie eine Stammfunktion besitzen, man aber diese Stammfunktion nicht in Form eines geschlossenen Ausdrucks darstellen kann (was man auch beweisen kann). Bei diesen Funktionen ist also von Anfang an klar, dass die Integrationsregeln nicht zum Ziel führen können. Wir werden natürlich hier nur einfache Funktionen behandeln, bei denen die Anwendung der Integrationsregeln erfolgreich sein wird.

#### **Beispiel 6.5**

- $\int x dx = \frac{1}{2}x^2 + C$ ,  $\int x^2 dx = \frac{1}{3}x^3 + c$ ,  $\int 2x dx = x^2 + C$ ,  $\int ax dx = \frac{a}{2}x^2 + c$ *C*,  $\int yx dx = \frac{y}{2}x^2 + C$
- *Achtung*:  $\int yx dx = \frac{y}{2}x^2 + C$ , aber  $\int yx dy = \frac{x}{2}y^2 + C$ , denn in letzterem Fall ist *y* die Variable und nicht *x*. Es ist also i. Allg.  $\int f(x, y) dx \neq \int f(x, y) dy$ .
- $\int x^a dx = \frac{x^{a+1}}{a+1} + C$ , falls  $a \in \mathbb{R}, a \neq -1$ .
- Falls  $a = -1$ :  $\int \frac{1}{x} dx = \ln x + C$  auf  $\mathbb{R}_{>0}$  (sonst ist ja  $\ln x$  nicht definiert). Auf  $\mathbb{R}_{\leq 0}$  ist  $(\ln(-x))' = \frac{-1}{-x} = \frac{1}{x}$ , also dort:  $\int \frac{1}{x} dx = \ln(-x) + C$ . Insgesamt kann man also sagen:

$$
\int \frac{1}{x} dx = \ln|x| + C \quad \text{auf } \mathbb{R} \setminus \{0\}.
$$
  

$$
\int e^x dx = e^x + C.
$$

• 
$$
\int \sin x dx = -\cos x + C, \int \cos x dx = \sin x + C
$$

• 
$$
\int \sin(\alpha x) dx = -\frac{1}{\alpha} \cos(\alpha x) + c
$$
 (falls  $\alpha \neq 0$ ).

• 
$$
\int a^x dx = \frac{1}{\ln a} a^x + C.
$$

#### 7.1 Vektorrechnung **213**

Als Ortsvektor eines Punktes auf *g* können wir einfach  $y = \begin{bmatrix} 4 \\ 1 \end{bmatrix}$  wählen, als

 $\left(3\right)$ 

1

Richtungsvektor den Vektor

$$
\boldsymbol{r} = \overrightarrow{AB} = \begin{pmatrix} 2 \\ 4 \\ -1 \end{pmatrix} - \begin{pmatrix} 3 \\ 4 \\ 1 \end{pmatrix} = \begin{pmatrix} -1 \\ 0 \\ 2 \end{pmatrix}.
$$

*g* hat dann die Parameterdarstellung

$$
g: \quad \mathbf{y} + \lambda \mathbf{r} = \begin{pmatrix} 3 \\ 4 \\ 1 \end{pmatrix} + \lambda \begin{pmatrix} -1 \\ 0 \\ -2 \end{pmatrix}.
$$

*g* besteht aus den Punkten mit den Ortsvektoren

$$
\left\{ \begin{pmatrix} 3 \\ 4 \\ 1 \end{pmatrix} + \lambda \begin{pmatrix} -1 \\ 0 \\ -2 \end{pmatrix} \middle| \lambda \in \mathbb{R} \right\} = \left\{ \begin{pmatrix} 3-\lambda \\ 4 \\ 1-2\lambda \end{pmatrix} \middle| \lambda \in \mathbb{R} \right\}.
$$

Weitere Punkte auf *g* wären demnach

$$
\begin{pmatrix} 1 \\ 4 \\ -3 \end{pmatrix} (\lambda = 2), \quad \begin{pmatrix} 0 \\ 4 \\ -5 \end{pmatrix} (\lambda = 3), \quad \begin{pmatrix} 4 \\ 4 \\ 3 \end{pmatrix} (\lambda = -1), \text{usw.}
$$

Dieselbe Gerade *g* kann auch durch die Parameterdarstellungen

$$
\begin{pmatrix} 2 \\ 4 \\ -1 \end{pmatrix} + \lambda \begin{pmatrix} -1 \\ 0 \\ -2 \end{pmatrix}, \quad \begin{pmatrix} 2 \\ 4 \\ -1 \end{pmatrix} + \lambda \begin{pmatrix} -5 \\ 0 \\ -10 \end{pmatrix}, \text{usw.}
$$

beschrieben werden (warum eigentlich?).

Wo ist denn nun die Geradengleichung  $y = ax + b$  aus der Schule geblieben? Dazu müssen wir uns alles im R<sup>2</sup> anschauen.

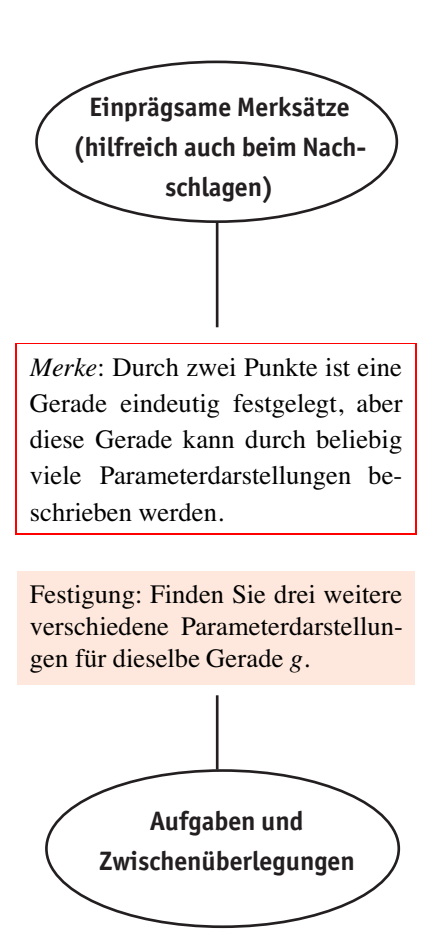

Das komplette Lehrbuch ist zum Preis von € 29,90 [D] in Ihrer Buchhandlung erhältlich. (ISBN 978-3-446-41346-7)

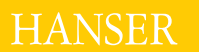

Carl Hanser Verlag Kolbergerstraße 22 D-81679 München Tel. 089 / 9 98 30-0 Fax 089 / 9 98 30-157 direkt@hanser.de www.hanser.de

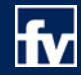